**PDF Bundle Crack Incl Product Key Free [32|64bit]**

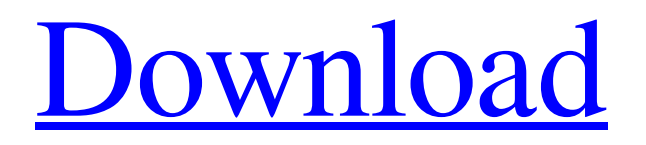

# **PDF Bundle Free License Key Free**

Title: Product: Product Version: File Name: File Size: Minimum Processor Speed: Maximum Processor Speed: RAM: Windows XP/Vista/7 To use this software tool: A. First, you need to download this software product to your computer. A. Then, you are required to make sure that you will have enough free disk space on your computer. A. Now, you have to install the software on your computer and run it. A. On the following screen, you have to select the source document which you want to append to, while using the built-in file browser. A. After you are done with that, click on "Add Attachment". A. The next screen is for you to specify the source document that you want to append to the PDF. A. The last thing is to add the new file and click on the "Append" button. A. After that, you get the result. You can then click the "Close" button. A. The software will now wait for you to save the file. A. The result will be automatically saved. A. You can simply find your attached file in the folder and you are done. Notes on the trial version: A. It is best to note that the trial version doesn't give you the full featured program. It will show a warning that you need a license if you try to close the program in this mode. A. The duration of the trial version is limited and you are only allowed to use it for 30 days from the date you register for the license. After that, it won't count towards your license usage period and you will have to purchase it from the store. How To Install The Software: Attaching Files To PDF Documents On the main screen, after you have opened the software, you have to click on "Open". A. Now, you have to select the PDF file you want to append to, which can be done using the built-in file browser. A. The next step is to select the application you want to use to attach the file. A. You have to specify the location of the file you want to attach to it, which can

## **PDF Bundle Crack+ Product Key Download [Latest] 2022**

Enjoy real java classes on your android or ios devices. The best of the best java classes are free on this channel. Enjoy 4k videos on android devices, Desktop and iPhone, iPad and all tablets. Hundreds of java classes to download for free. Tutorials and classes from the best java developers. ——————————————————————————— Thanks for watching my videos and subscribing. Please support my channel by sharing the videos with your friends and leave comments in the comment section below. You can also support me by checking out my merchandise page: My Website: My YouTube Channel: My Google+: ======================================= This video was brought to you by www.javaworld.com the best place to learn java, multiplayer games, mobile programming, and a lot more. ======================================= Follow me on Twitter: Like my Facebook page:

- Thanks for watching my videos and subscribing. Please support my channel by sharing the videos with your friends and leave comments in the comment section below. You can also support me by checking out my merchandise page: My Website: My YouTube Channel: My Google+:

 $==$ This video was brought to you by www.javaworld.com the best place to learn java, multiplayer games, mobile programming, and a lot more. ======================================= Follow me on Twitter: Like my Facebook page: ——————————————————————————— Thanks for

watching my videos and subscribing. Please support my channel by sharing the videos with your friends and leave comments in the comment section below. You can also support me by checking out my merchandise page: 09e8f5149f

### **PDF Bundle Crack**

PDF Bundle is a software tool designed in order to help people attach many file types to PDFs, without too much hassle. The installation process does not include any offers from third-part developers, and after you are done with it, you are met with a plain interface. It consists of a few buttons and boxes, and therefore even people with little to no experience with computers can easily find their way around it. This utility supports, as attachments, several types of files, such as DOC, XLS, PPT, PUB, PDF, BMP, JPG and GIF. The entire process does not take a lot, and you are required to choose the source PDF, as well as the item you want to append, with the help of a built-in file browser, and just click the "Bundle Now!" button. This software program supports multi-page documents, which means you can specify the number of the page you want to contain the attachment. Aside from that, it is possible to input title and author information to the last mentioned item. The results are almost immediate, yet you should know this also depends on the size of both files and your computer's performance. CPU and memory usage is minimal, which means that your system's resources will not be affected, and thus you can run other apps in the same time. Help contents are not incorporated, yet seeing how simple it is to use, we can safely say they are not actually needed. All in all, PDF Bundle is a useful piece of software for people interested in appending different types of files to PDFs. Skinner Emergency Care Kit The Skinner Emergency Care Kit is a self-contained medical kit for home care that includes supplies that can be used to treat just about any emergency.The Skinner Emergency Care Kit includes: Skinner Emergency Care Kit - Home Care Package Description: The Skinner Emergency Care Kit is a self-contained medical kit for home care that includes supplies that can be used to treat just about any emergency.The Skinner Emergency Care Kit includes: The Skinner Emergency Care Kit is a self-contained medical kit for home care that includes supplies that can be used to treat just about any emergency.The Skinner Emergency Care Kit includes: Skinner Emergency Care Kit - Home Care Package Description: The Skinner Emergency Care Kit is a self-contained medical kit for home care that includes supplies that can be used to treat just about any emergency.The Skinner Emergency

#### **What's New in the?**

PDF Bundle is a software tool designed in order to help people attach many file types to PDFs, without too much hassle. The installation process does not include any offers from third-part developers, and after you are done with it, you are met with a plain interface. It consists of a few buttons and boxes, and therefore even people with little to no experience with computers can easily find their way around it. This utility supports, as attachments, several types of files, such as DOC, XLS, PPT, PUB, PDF, BMP, JPG and GIF. The entire process does not take a lot, and you are required to choose the source PDF, as well as the item you want to append, with the help of a built-in file browser, and just click the "Bundle Now!" button. This software program supports multi-page documents, which means you can specify the number of the page you want to contain the attachment. Aside from that, it is possible to input title and author information to the last mentioned item. The results are almost immediate, yet you should know this also depends on the size of both files and your computer's performance. CPU and memory usage is minimal, which means that your system's resources will not be affected, and thus you can run other apps in the same time. Help contents are not incorporated, yet seeing how simple it is to use, we can safely say they are not actually needed. All in all, PDF Bundle is a useful piece of software for people interested in appending different types of files to PDFs. '[' + elements + ']' }) } else { ctx.fillStyle = color; ctx.fillRect(x, y, width, height); } },

# **System Requirements For PDF Bundle:**

Minimum: OS: Windows 7/8/8.1/10 (64-bit) CPU: 1.6 GHz Dual-Core Memory: 1 GB RAM Graphics: NVIDIA GeForce GTX 460/AMD Radeon HD 5850 DirectX: Version 9.0c Hard Drive: 15 GB available space Additional Notes: Requires two or more controllers (Xbox 360 or Xbox One controller required) Important Note: All copyrights and trademarks of this game are held by their respective owners and are

Related links:

<http://leasevoordeel.be/wp-content/uploads/2022/06/wanivege.pdf> [https://buzzmyhub.com/upload/files/2022/06/4hvpZLFJnygX3sOOWviS\\_08\\_7b92b8fa1a3b6fc11b9e3912e6f9fb54\\_file.pdf](https://buzzmyhub.com/upload/files/2022/06/4hvpZLFJnygX3sOOWviS_08_7b92b8fa1a3b6fc11b9e3912e6f9fb54_file.pdf) <https://radiaki.com/?p=804> <https://neherbaria.org/portal/checklists/checklist.php?clid=14446> <https://www.bigganbangla.com/wp-content/uploads/2022/06/danyfaeg.pdf> <http://www.hva-concept.com/biohazard-screensaver-crack-with-keygen-download/> <https://sernecportal.org/portal/checklists/checklist.php?clid=71091> <http://www.chelancove.com/radiokaras-crack-macwin-latest-2022/> [https://dilats.com/wp-content/uploads/2022/06/Virtual\\_Fader\\_Master\\_Crack\\_\\_\\_Free\\_X64\\_Latest.pdf](https://dilats.com/wp-content/uploads/2022/06/Virtual_Fader_Master_Crack___Free_X64_Latest.pdf) <https://liverpooladdicts.com/?p=7839> [https://rabota-ya.ru/wp-content/uploads/2022/06/stompd\\_\\_crack\\_with\\_license\\_key\\_for\\_pc.pdf](https://rabota-ya.ru/wp-content/uploads/2022/06/stompd__crack_with_license_key_for_pc.pdf) <http://www.pilsbry.org/checklists/checklist.php?clid=3271> [http://supreo.fr/wp-content/uploads/2022/06/Excel\\_To\\_Html\\_NET\\_Converter.pdf](http://supreo.fr/wp-content/uploads/2022/06/Excel_To_Html_NET_Converter.pdf) <http://www.fithotech.com/wp-content/uploads/2022/06/helfin.pdf> [https://infoimmosn.com/wp-content/uploads/2022/06/Gnucleus\\_Internet.pdf](https://infoimmosn.com/wp-content/uploads/2022/06/Gnucleus_Internet.pdf) <http://dox.expert/?p=14849> <https://parisine.com/wp-content/uploads/2022/06/markelt.pdf> [https://dry-scrubland-84114.herokuapp.com/Baby\\_Keyboard.pdf](https://dry-scrubland-84114.herokuapp.com/Baby_Keyboard.pdf) [http://fisher65.ru/wp-content/uploads/2022/06/flawless\\_makeup\\_tips\\_\\_free\\_for\\_windows\\_updated2022.pdf](http://fisher65.ru/wp-content/uploads/2022/06/flawless_makeup_tips__free_for_windows_updated2022.pdf) <https://luxurygamingllc.com/win-x-app-remover-crack-free/>